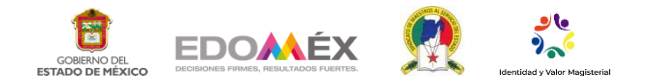

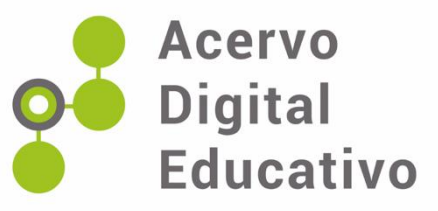

## **Realizar una figura geométrica con ayuda del pizarrón digital**

Autor(a): Cruz-Hernández, R.

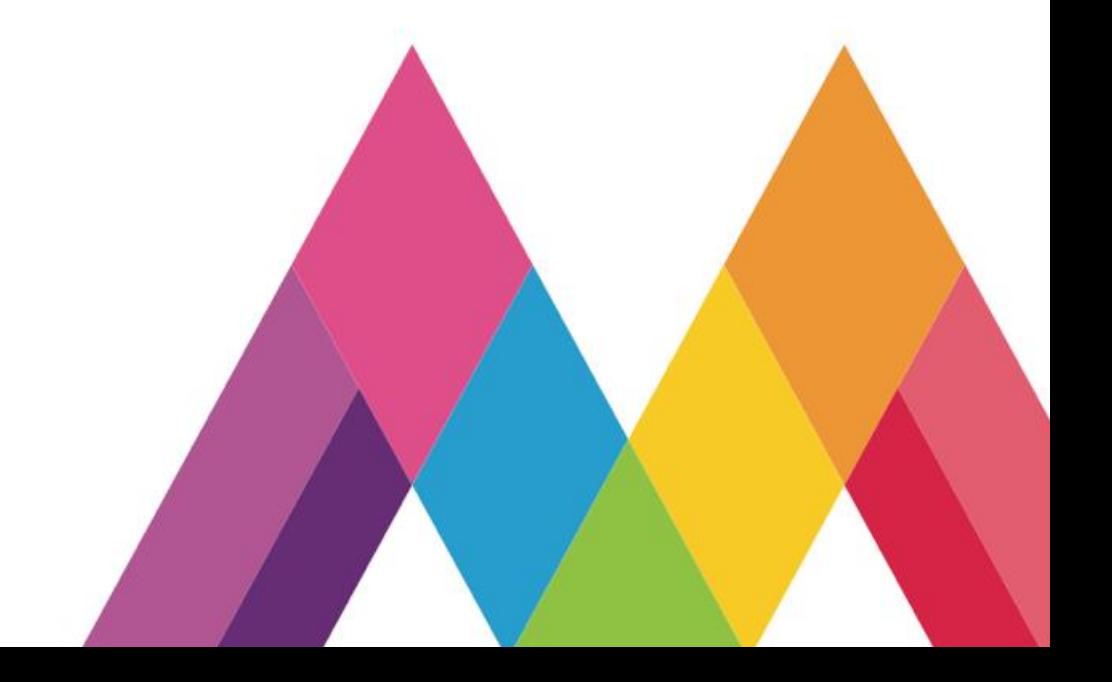